# Deep learning

# 9.1. Looking at parameters

François Fleuret

https://fleuret.org/dlc/

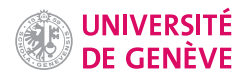

Understanding what is happening in a deep architectures after training is complex and the tools we have at our disposal are limited.

In the case of convolutional feed-forward networks, we can look at

- the network's parameters, filters as images,
- internal activations on a single sample as images,
- derivatives of the response(s) w.r.t. the input,
- maximum-response synthetic samples,
- adversarial samples.

We can also look at distributions of activations on a population of samples at different stages in a model.

François Fleuret **Example 20** and Deep learning / 9.1. Looking at parameters **Example 20** and 1 / 13

# Hidden units of a perceptron

François Fleuret **Exercise 2** / 13

Given a one-hidden layer fully connected network  $\mathbb{R}^2 \to \mathbb{R}^2$ 

```
nb_hidden = 20
model = nn.Sequential(
    nn.Linear(2, nb_hidden),
    nn.ReLU(),
    nn.Linear(nb_hidden, 2)
\lambda
```
we can visit the parameters  $(w, b)$  of each hidden units with

```
for k in range(model[0].weight.size(0)):
   w = model[0].weight[k]b = model[0].bias[k]
```
and draw for each the line

 $\{x : w \cdot x + b = 0\}.$ 

During training, these separations get organized so that their combination partitions properly the signal space.

François Fleuret **Example 20** and The Deep learning / 9.1. Looking at parameters **Example 20** and 20 and 3 / 13

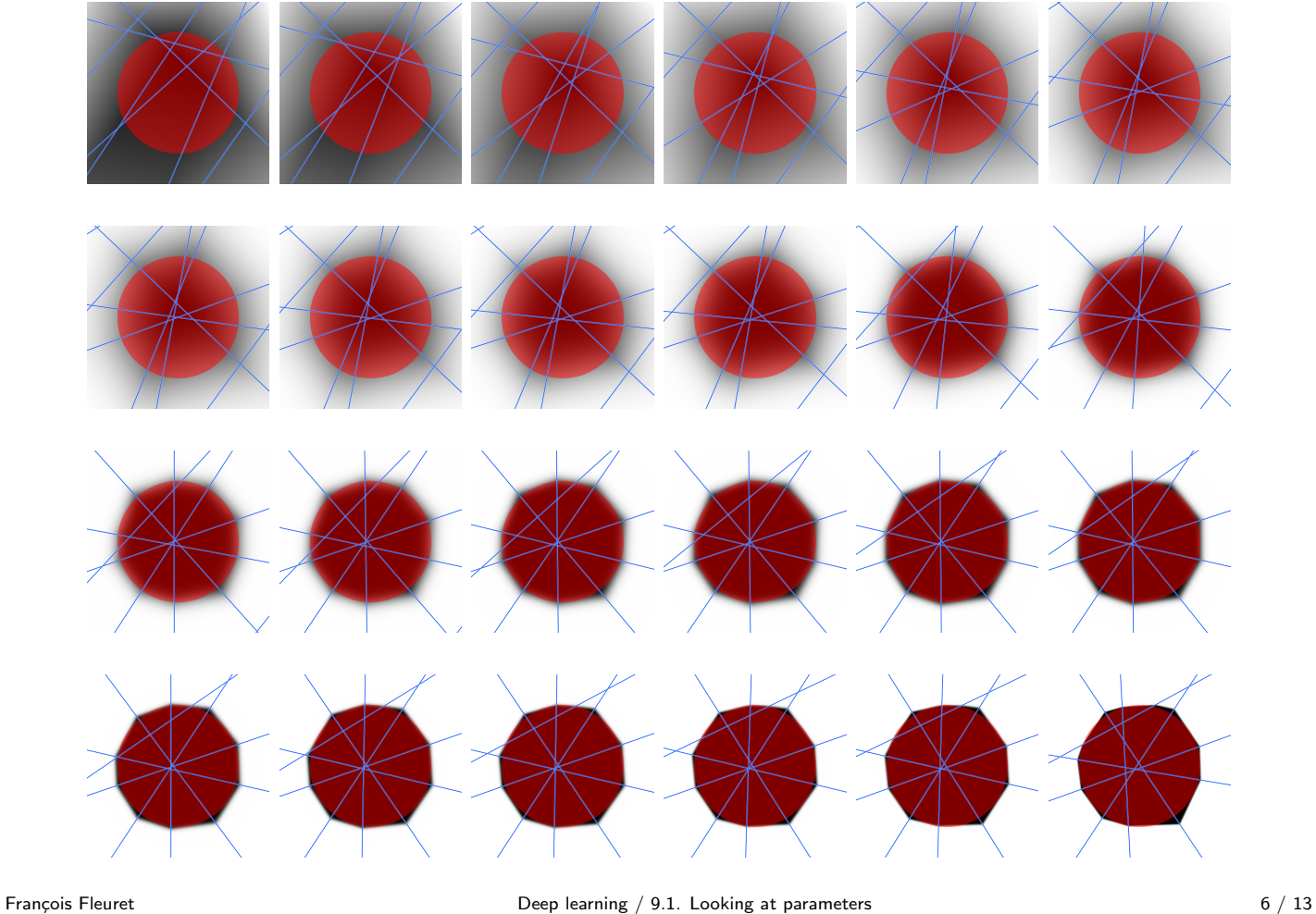

## Notes

- Each blue line corresponds to one hidden unit and depicts the hyperplane described in the previous slide.
- The red shape corresponds to the ground truth: the samples have a label 1 inside, and 0 outside.
- The shades of gray correspond to the response of the network, that is the difference between the two output units: the darker the shade of gray and the higher the prediction for class 1.

At first, the units are randomly dispatched by PyTorch's initialization of the linear layers. As the training goes on, the hidden units are progressively organized in a way that partitions radially the disk

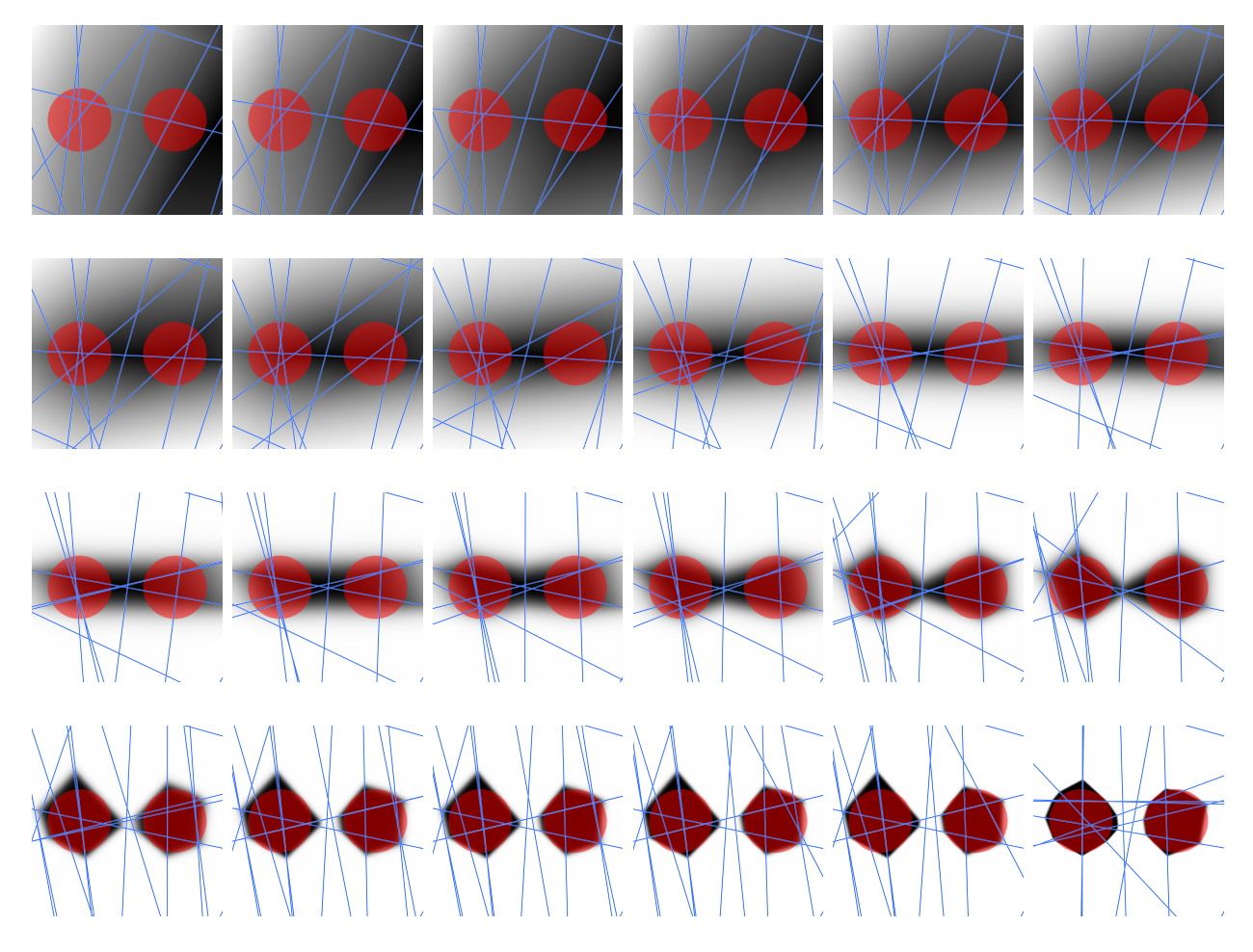

François Fleuret

Deep learning  $/$  9.1. Looking at parameters

 $7 / 13$ 

Convnet filters

François Fleuret

Deep learning / 9.1. Looking at parameters

 $8/13$ 

A similar analysis is complicated to conduct with real-life networks given the high dimension of the signal.

The simplest approach for convnets consists of looking at the filters as images.

While it is quite reasonable in the first layer, since the filters are indeed consistent with the image input, it is far less so in the subsequent layers.

François Fleuret **Exercis Exercise 2** 13

LeNet's first convolutional layer  $(1 \rightarrow 32)$ , all filters

## 请求部署所受托试图发票的法所的租税是保证权的证据对据者应用品商品

François Fleuret 10 / 13 and 10 / 13 Deep learning / 9.1. Looking at parameters 10 / 13 and 10 / 13

## Notes

This images are the 32 filters of size  $5 \times 5$  from the first hidden layer of a LeNet convnet trained on MNIST, represented as gray-scale images. These early filters look like edge-like patterns in different orientations which are reasonable structures for digit classification.

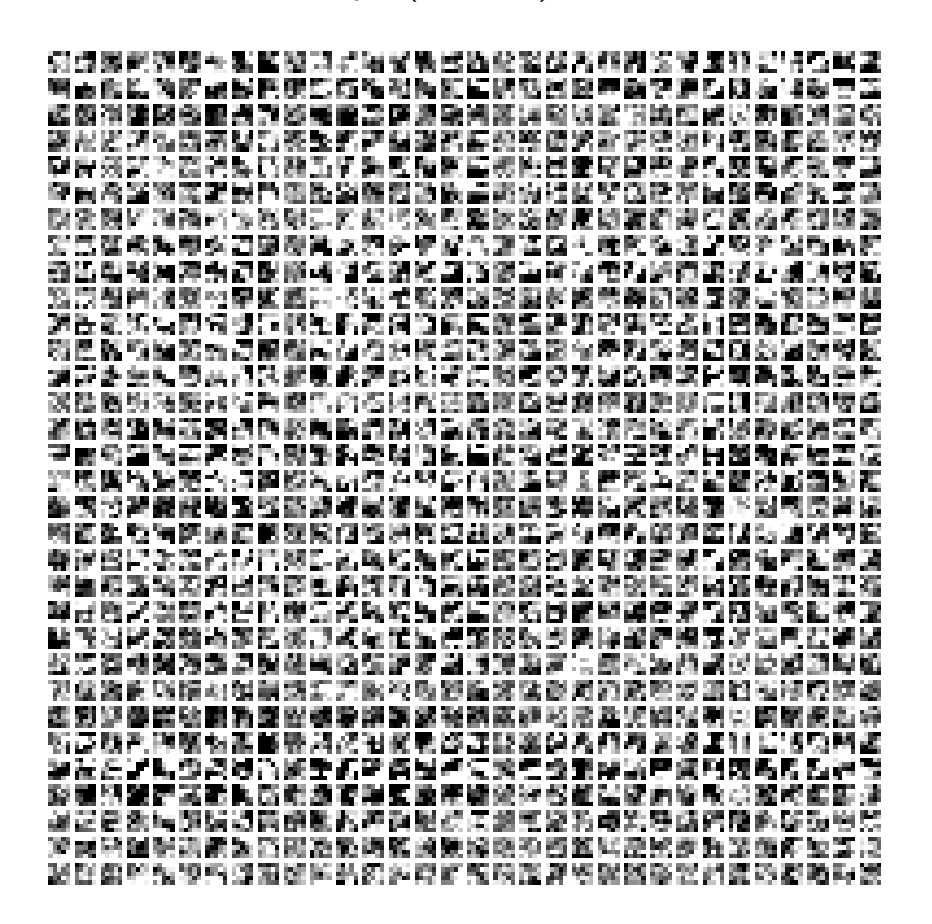

François Fleuret **Example 20** 11 / 13 Deep learning / 9.1. Looking at parameters **11** / 13 11 / 13

#### **Notes**

Each row correspond to one  $32 \times 5 \times 5$  filter of the second convolutional layer. Each channel of a filter is represented as a  $5 \times 5$  gray-scale image. This is harder to interpret than in the previous slide, as there are more channels and the input being the activations of the first layer after a non-linearity.

AlexNet's first convolutional layer  $(3 \rightarrow 64)$ , first 20 filters out of 64

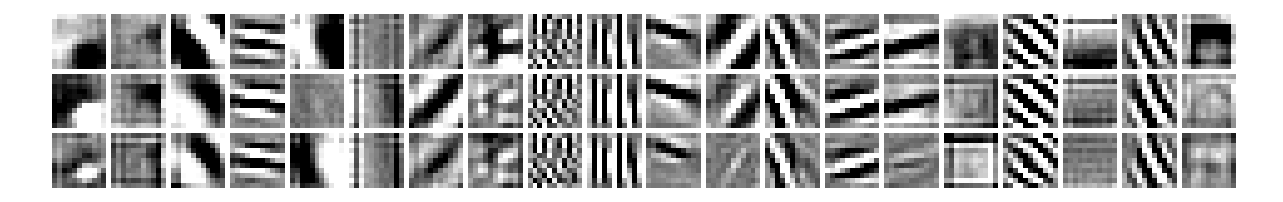

or as RGB images

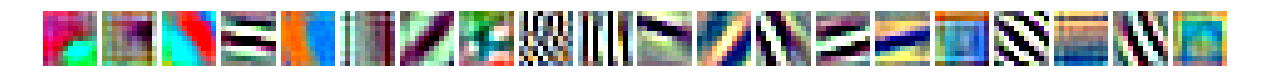

François Fleuret **Example 20** 2011 Looking at parameters **François Fleuret** 12 / 13

### Notes

For AlexNet (pretrained model on ImageNet from PyTorch hub), the filters of the first layer take as input an RGB image and are of size  $3 \times 11 \times 11$ . Each column of the top image represents the three channels of one filter, which can also be represented as a RGB image on the bottom image.

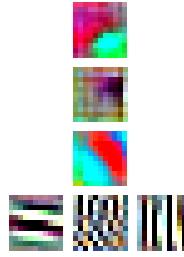

The first filter responds to a round green spot on red

This filter detects a dark spot in the top right corner

This filter corresponds to a diagonal red strip on blue

These filters respond to strip patterns

These filters correspond to filter banks, color configurations, and texture patterns which can be expected as low-level image parts.

AlexNet's second convolutional layer ( $64 \rightarrow 192$ ). First 15 channels (out of  $64$ ) of the first 20 filters (out of 192).

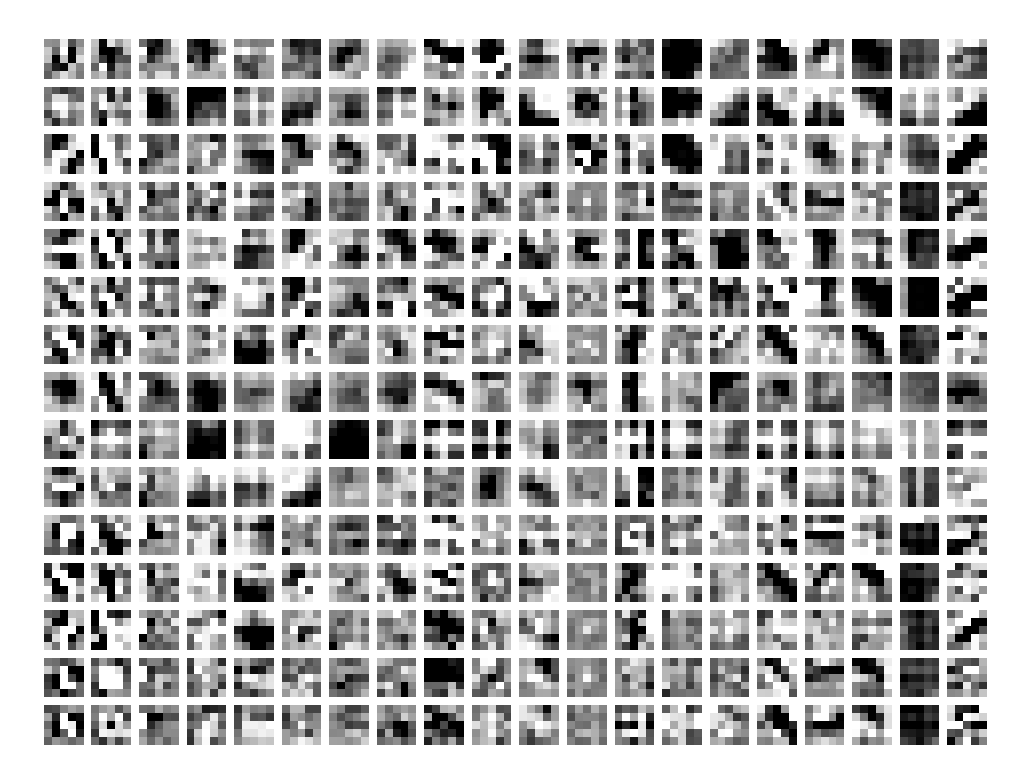

François Fleuret 13 / 13 / 13 / 13 / 13 / 13 / 14 / Deep learning / 9.1. Looking at parameters 13 / 13 / 13 / 13

### Notes

In the second layer of AlexNet, there are 192 filters of size  $64 \times 5 \times 5$ . We represent here the first 15 channels of the first 20 filters.

As before with LeNet, it is difficult to understand exactly the function of the resulting hidden units. A better way as we will see later is to engineer the input signal to maximize the response of a unit, and understand its role.